# Wireless consulting with help of WinBox and Radio mobile

Leo De Geer Satellithuset i Limmared AB Sweden

#### WinBox

- MAC Connections to RouterOS need MTU 1500 for your computer to work correctly. Beware of Cisco VPN client software! They can change your computer MTU's to 1300
- IP Connections
- Realtime overview of the running system
- Low on bandwidth approx 20kbit
- Don't forget secure mode

#### Radio Mobile

- Can give you accurate predictions World Wide
- Predict the possibility of a P2P link.
- Make coverage maps of your Network
- It is FAST
- It is Free to use
- Download http://www.cplus.org/rmw/english1.html

# Access Coverage Prediction Map Republic of Ireland

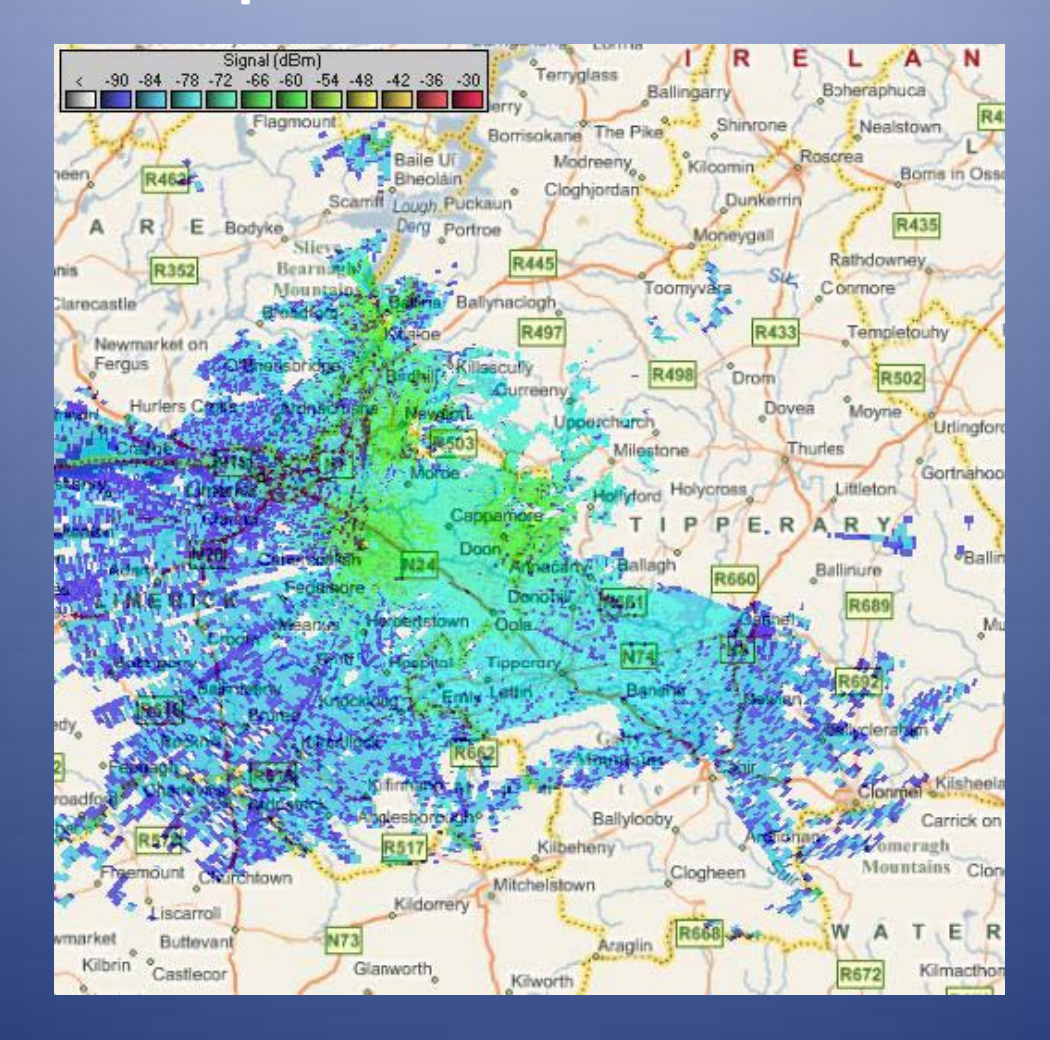

# P2P Link in South Africa

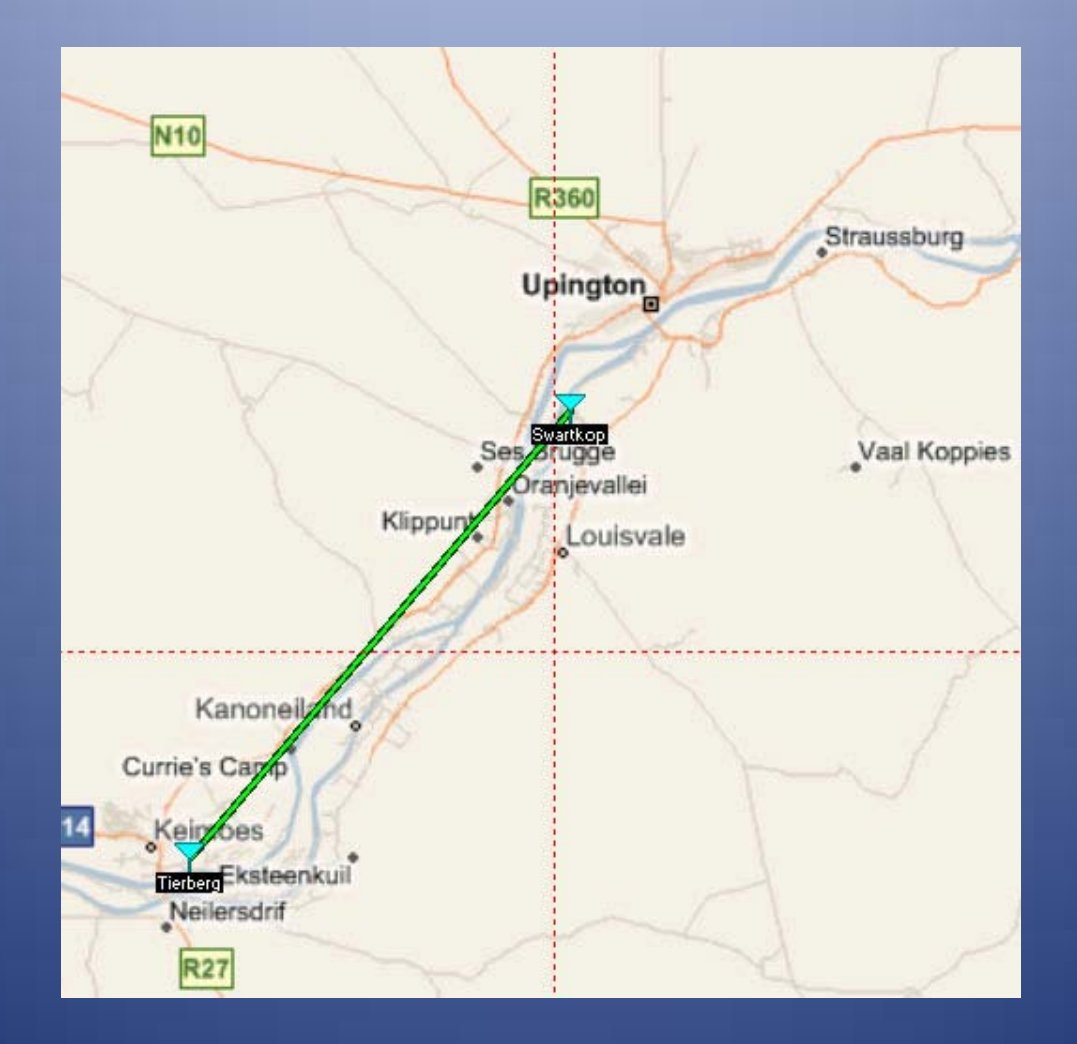

# P2P Link Problem in South Africa

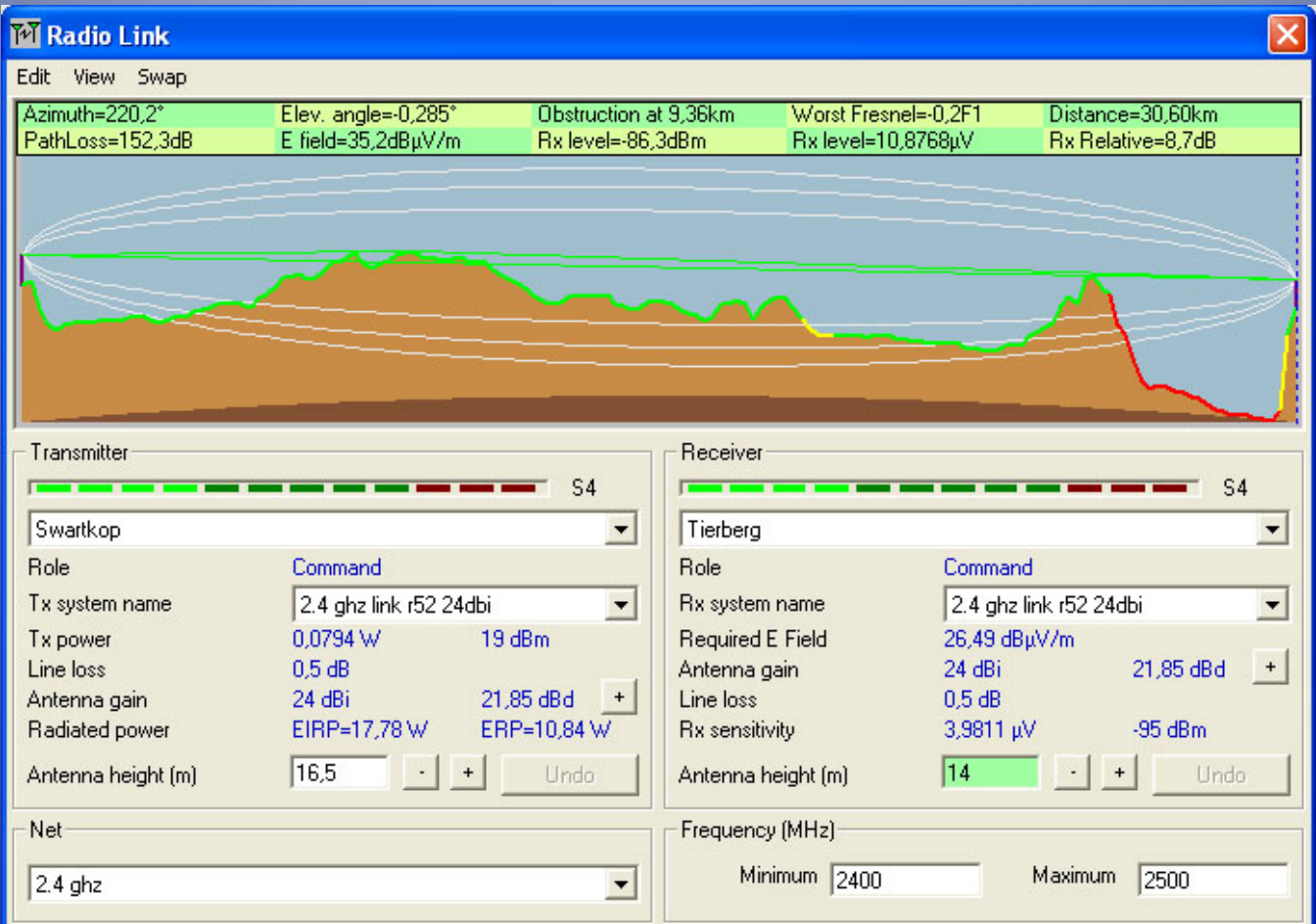

### Installation

- Create a program directory to place the contents of the following files.
	- Example:
	- "C:\Radio\_Mobile"
- Installation of [rmwcore.zip](http://www.cplus.org/rmw/download/rmwcore.zip) is required for all languages!
- Installation of [rmwupdate.zip](http://www.cplus.org/rmw/download/rmwupdate.zip) is required for all languages!

#### Installation

• Create a data directory structure. Example: "C:\Radio\_Mobile\Geodata" "C:\Radio\_Mobile\Geodata\srtm1" "C:\Radio\_Mobile\Geodata\srtm3" "C:\Radio\_Mobile\Geodata\GTOPO30" "C:\Radio\_Mobile\Geodata\Terraserver" "C:\Radio\_Mobile\Geodata\Landsat" "C:\Radio\_Mobile\Geodata\OpenStreetMap"

#### Installation

- Insure that no other instances of Rmwdlx32.dll exist on your system. If you want to put the program in more than one location, you should put Rmwdlx32.dll (and other dlls) in c:\Windows\system32.
- To get UTM coordinates in MGRS format instead of amateur radio QRA then extract [File utm.zip](http://www.cplus.org/rmw/download/utm.zip) into the radio mobile program directory.
- To get a World Map with SRTM continent definition then just extract [File wmap.zip](http://www.cplus.org/rmw/download/wmap.zip) into the radio mobile program directory.
- By reading and editing the file Map\_Link.txt with Notepad, Radio Mobile can access various map layers for personal use only. Commercial Licences must be purchased for other use !

# Radio Mobile In Action !!

#### Questions and Answers

#### Leo De Geer

MikroTik Certified Consultant/Trainer support@mikrotik.se +46 325 660 650